### **Αντικειμενοστρεφής Προγραμματισμός (Object-Oriented Programming)**

#### (CEID\_NNY106)

# **Η ΠΡΟΣΕΓΓΙΣΗ LEGO**

### **Παίζοντας με τα "τουβλάκια" - Part A**

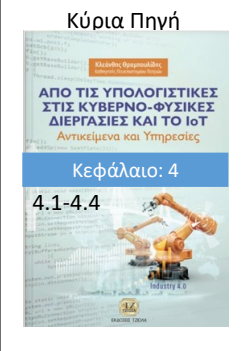

Μια **εισαγωγή στις βασικές έννοιες της ανάπτυξης προγράμματος** με βάση το αντικειμενοστρεφές παράδειγμα προγραμματισμού χρησιμοποιώντας την προσέγγιση Lego.

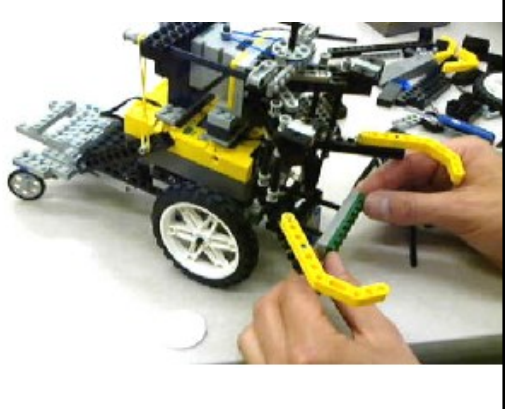

Kleanthis Thramboulidis Prof. of Software and System Engineering University of Patras <https://sites.google.com/site/thramboulidiskleanthis/>

## **Οργάνωση Διάλεξης**

- <sup>◼</sup> **Η προσέγγιση LEGO**
- <sup>◼</sup> Βασική βιβλιοθήκη της Java (Java API)
	- <sup>◼</sup> Μια πρώτη επαφή μέσα από το BlueJ
- **Η κλάση στην Βασική Βιβλιοθήκη** 
	- <sup>◼</sup> Fields and methods (πεδία και μέθοδοι)
	- <sup>◼</sup> Operation signature (υπογραφή μεθόδου)
	- Constructors (Δημιουργοί)
- Παράδειγμα κλάσης (class Student)

© 2023 Κλεάνθης Θραμπουλίδης Διαφάνεια 2

LEGO Approach

### **H προσέγγιση LEGO**

*"Lego, consists of variously coloured interlocking plastic bricks accompanying an array of gears, figurines called minifigures, and various other parts. Lego pieces can be assembled and connected in many ways to construct objects, including vehicles, buildings, and working robots. Anything constructed can be taken apart again, and the pieces reused to make new things." Πηγή: Wikipedia.*

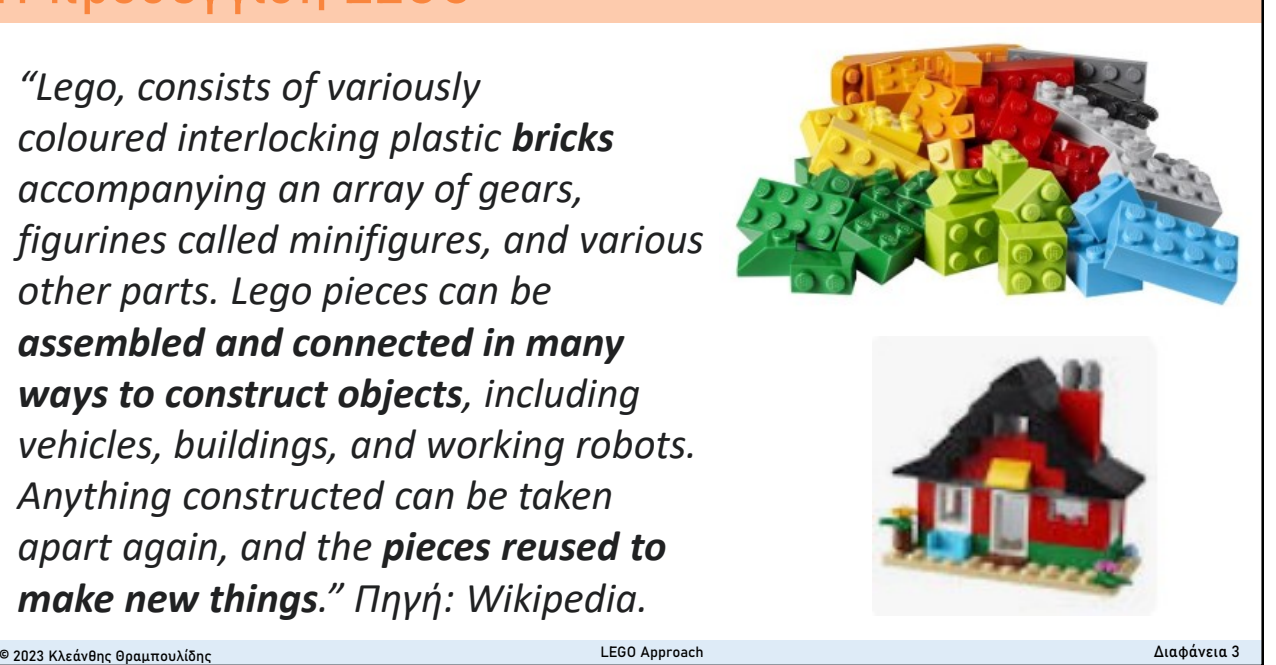

**H προσέγγιση LEGO - Προυποθέσεις**

Ένα περιβάλλον ανάπτυξης κατασκευών θα πρέπει να διαθέτει (με βάση την προσέγγιση Lego) :

- ένα σύνολο από "plastic bricks", τα οποία θα είναι τα πρωτογενή δομικά στοιχεία (**primitive components**), και,
- μηχανισμούς που θα επιτρέπουν τη σύνθεση των πρωτογενών δομικών στοιχείων μεταξύ τους (**integration mechanisms**).

#### **Βασικός Περιορισμός**

Πεπερασμένος αριθμός προκατασκευασμένων συνθετικών στοιχείων.

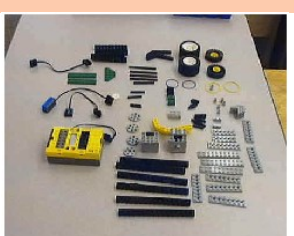

Αποθήκη δομικών στοιχείων (**repository of components**)

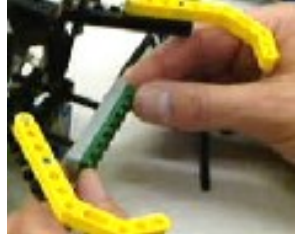

Σύνθεση δομικών στοιχείων (**Integration of components**)

© 2023 Κλεάνθης Θραμπουλίδης LEGO Approach Διαφάνεια 4

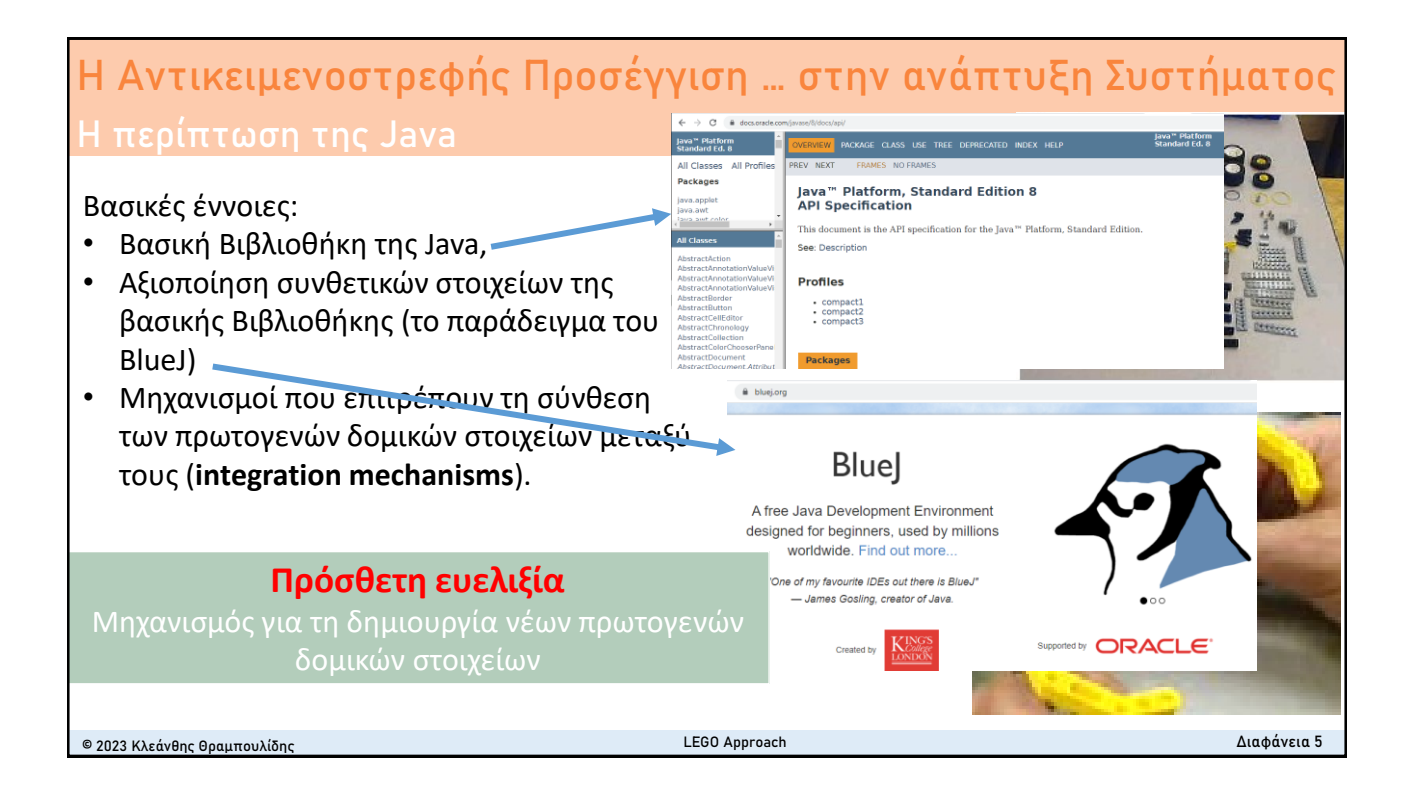

## **Οργάνωση Διάλεξης**

- <sup>◼</sup> Η προσέγγιση LEGO
- <sup>◼</sup> **Βασική βιβλιοθήκη της Java (Java API)**
	- <sup>◼</sup> **Μια πρώτη επαφή μέσα από το BlueJ**
- **Η κλάση στην Βασική Βιβλιοθήκη** 
	- <sup>◼</sup> Fields and methods (πεδία και μέθοδοι)
	- <sup>◼</sup> Operation signature (υπογραφή μεθόδου)
	- Constructors (Δημιουργοί)
- Παράδειγμα κλάσης (class Student)

### **Η Βασική Βιβλιοθήκη της Java – Java API**

All Classes Packages iava applet java.appict<br>java.awt<br>java.awt.color java.awt.datatran java.awt.uata<br>iawa awt.dnd **Classes** AbstractCollectio AbstractList AbstractMap

AbstractSequent AbstractSet Abstractoct **ArravList** Arrays BitSet<br>Calendar Collections

#### Βασικές έννοιες:

- Κλάση (**Class**): το βασικό πρωτογενές δομικό στοιχείο,
- Πακέτο (**package**): Μηχανισμός για την οργάνωση των δομικών στοιχείων.

#### *Δραστηριότητα 4.1 Εξοικείωση με την standard Java library*

Επισκεφθείτε την ιστοσελίδα της τεκμηρίωσης της βασικής βιβλιοθήκης της Java και αναζητήστε βασικές κλάσεις όπως η Double, Integer και Boolean. Εξοικειωθείτε …

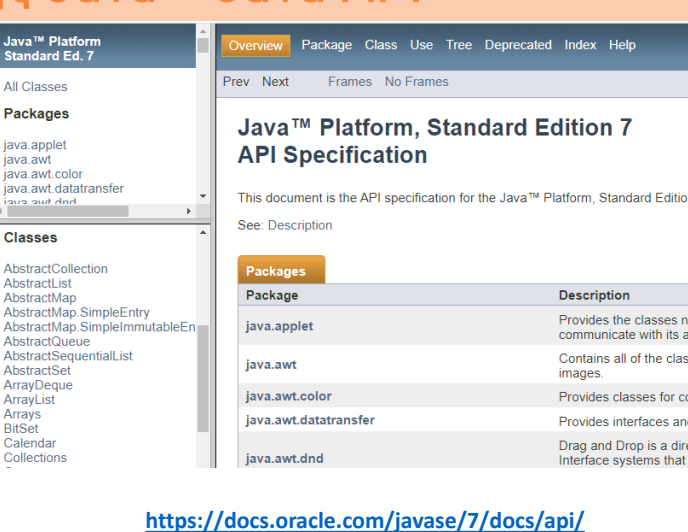

© 2023 Κλεάνθης Θραμπουλίδης LEGO Approach Διαφάνεια 7

### **BlueJ**

**Blue** BlueJ is an integrated development environment for the Java programming language, **developed mainly for**  A free Java Development Environment **educational purposes**, but also suitable designed for beginners, used by millions for small-scale software development. worldwide. Find out more... It runs with the help of Java Development Kit. [Wikipedia](https://en.wikipedia.org/wiki/BlueJ) "One of my favourite IDEs out there is BlueJ" - James Gosling, creator of Java. *Δραστηριότητα 4.2* Supported by **ORACLE** Created by *Εγκατάσταση και χρήση του BlueJ.* **<https://www.bluej.org/>**Κατεβάστε και εγκαταστήστε το BlueJ.6 Στη συνέχεια χρησιμοποιήστε κλάσεις της βασικής βιβλιοθήκης της Java για να δημιουργήσετε στιγμιότυπα και να αλληλοεπιδράσετε με αυτά. © 2023 Κλεάνθης Θραμπουλίδης LEGO Approach Διαφάνεια 8

### **Απλές ερωτήσεις** © 2023 Κλεάνθης Θραμπουλίδης Διαφάνεια 9 <sup>◼</sup> Που θα βρω την κλάση (class) Stack; <sup>◼</sup> Πως μπορώ να χρησιμοποιήσω την κλάση Stack; ■ Που θα βρω τα στιγμιότυπα st1, st2, st3 ή κάποιο στιγμιότυπο; <sup>◼</sup> Πως μπορώ να χρησιμοποιήσω τα στιγμιότυπα της κλάσης Stack; Χρησιμοποίησε το BlueJ σε συνδυασμό με την βασική βιβλιοθήκη της Java (Java API) για την εξοικείωση σου με τις έννοιες αυτές. LEGO Approach

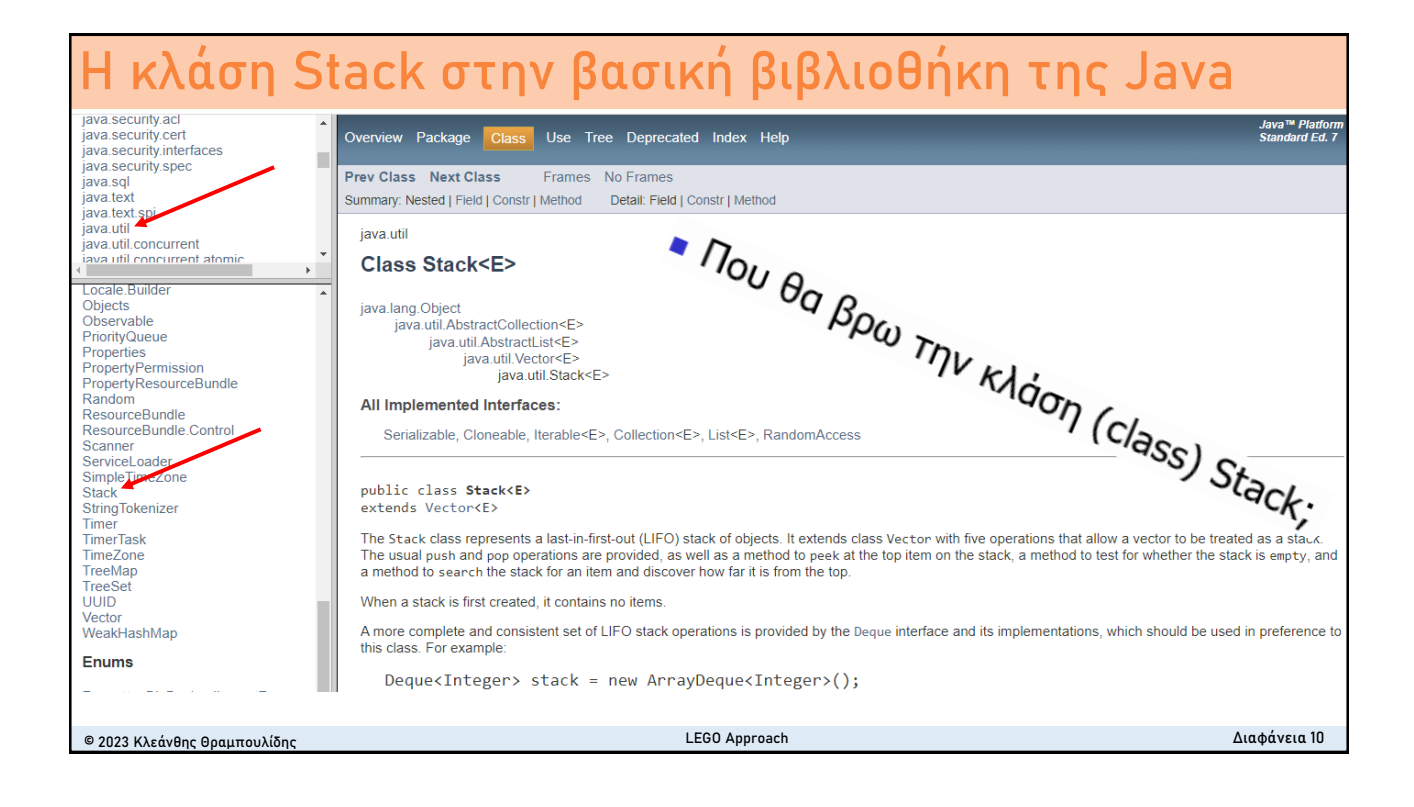

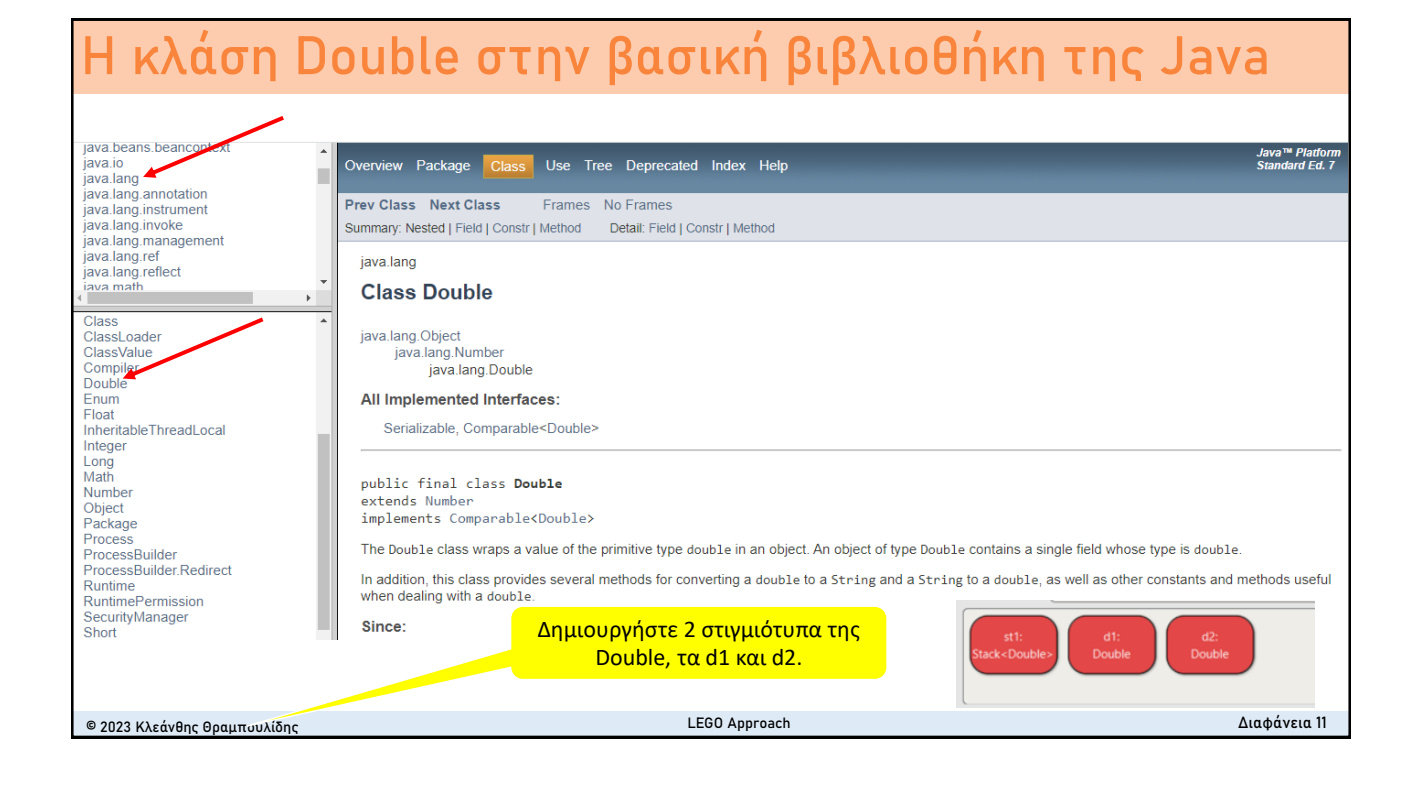

### **Η Βασική Βιβλιοθήκη της Java Παράδειγμα αξιοποίησης με το BlueJ**

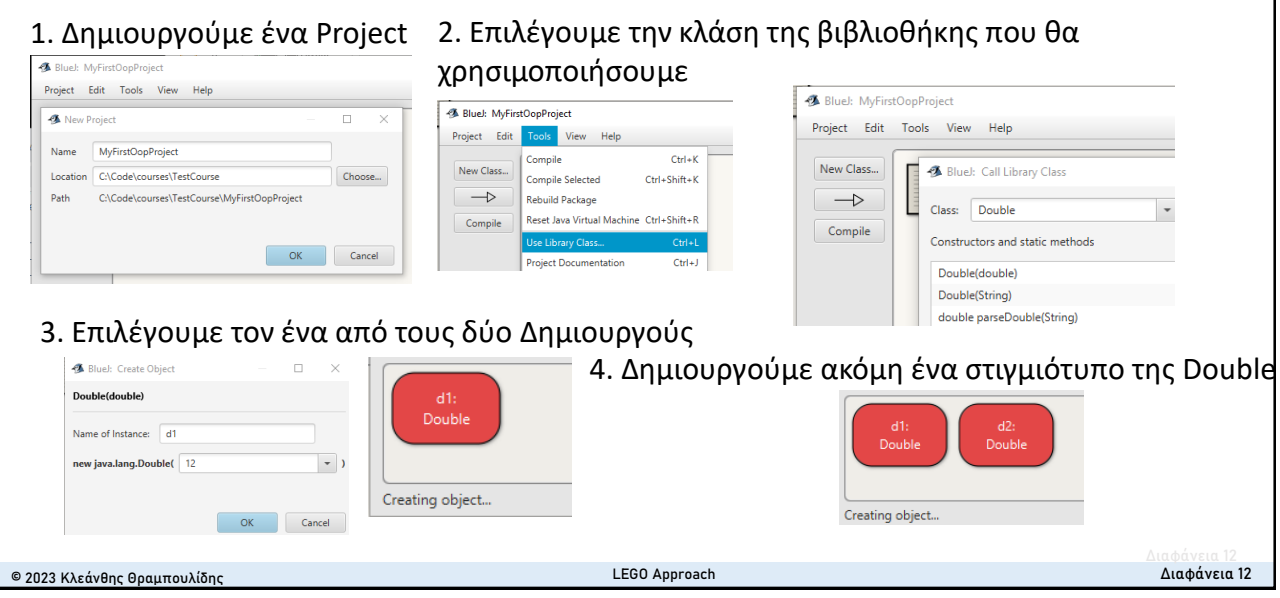

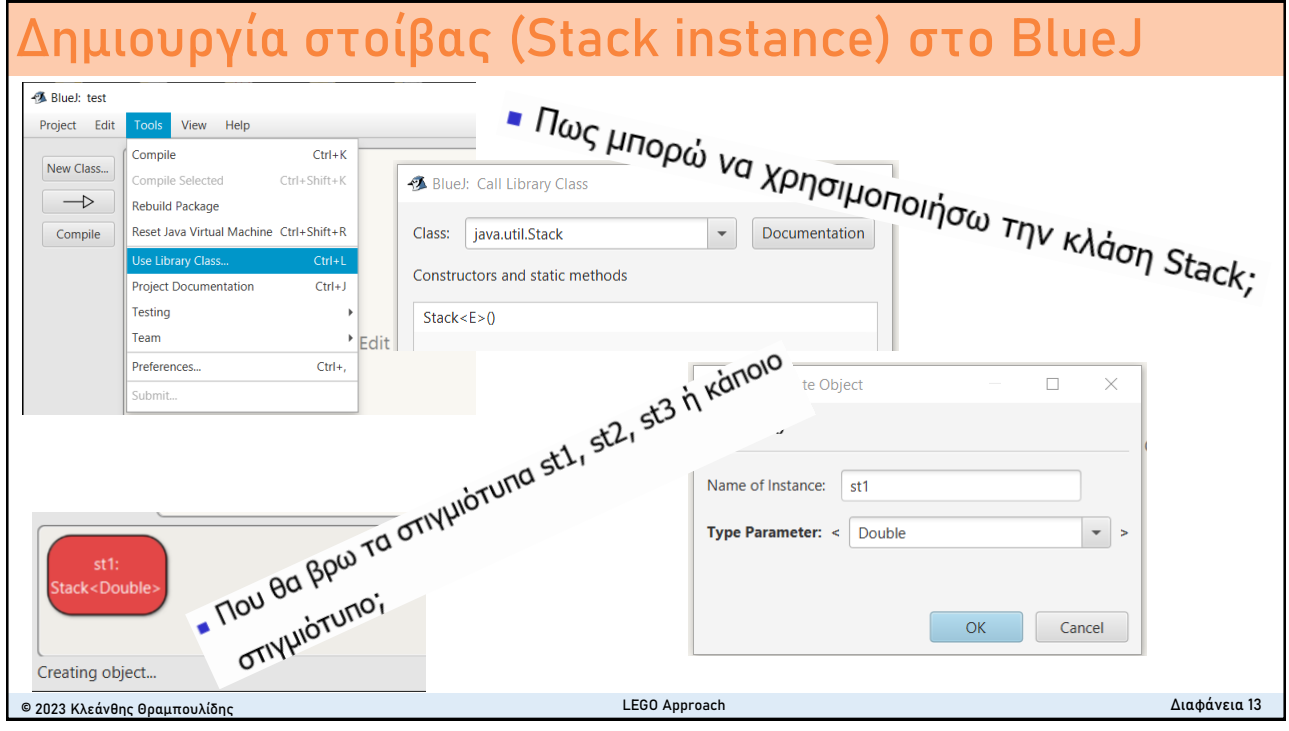

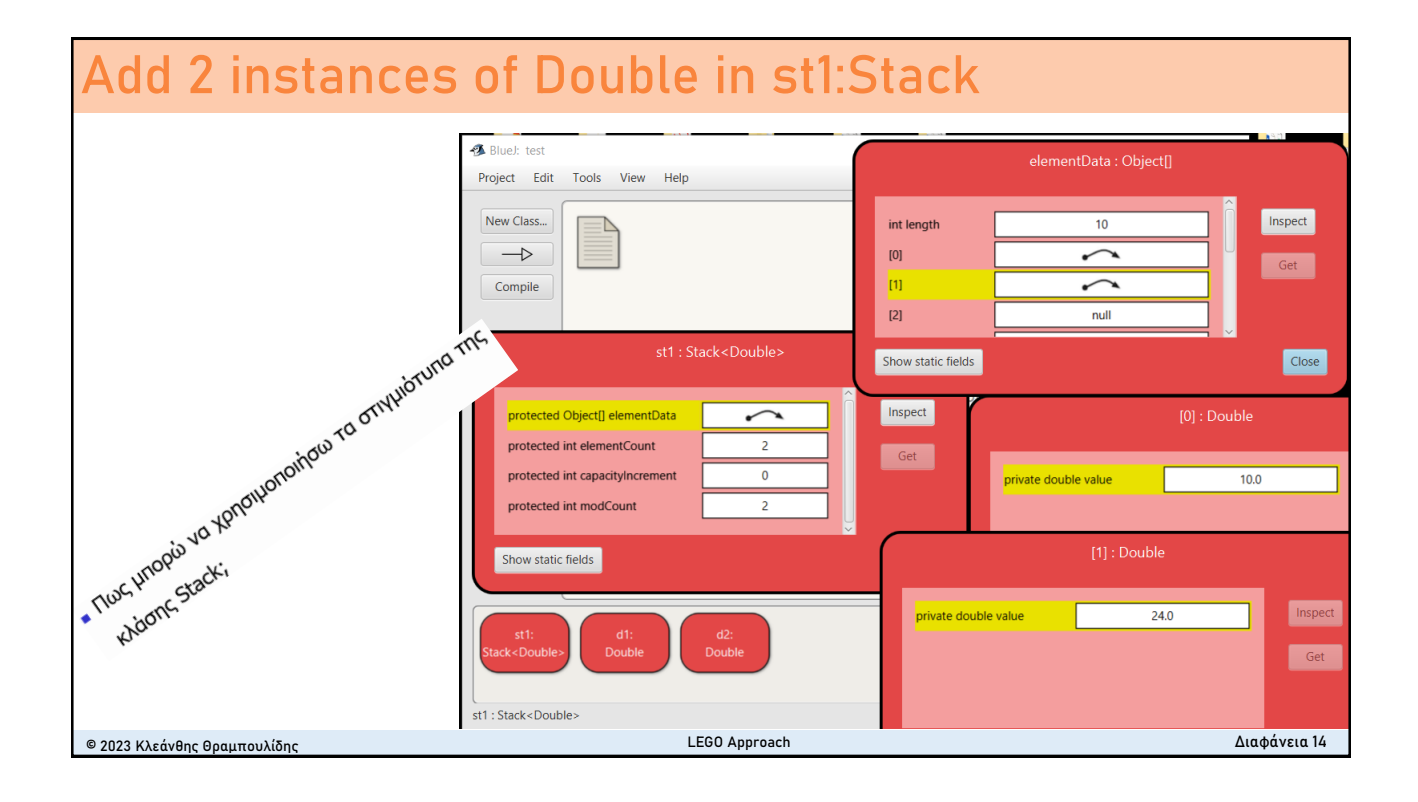

### **Οργάνωση Διάλεξης**

- Η προσέγγιση LEGO
- <sup>◼</sup> Βασική βιβλιοθήκη της Java (Java API)
	- Μια πρώτη επαφή μέσα από το BlueJ

#### <sup>◼</sup> **Η κλάση στην Βασική Βιβλιοθήκη**

- <sup>◼</sup> Fields and methods (πεδία και μέθοδοι)
- <sup>◼</sup> Operation signature (υπογραφή μεθόδου)
- Constructors (Δημιουργοί)
- <sup>◼</sup> Παράδειγμα κλάσης (class Student)

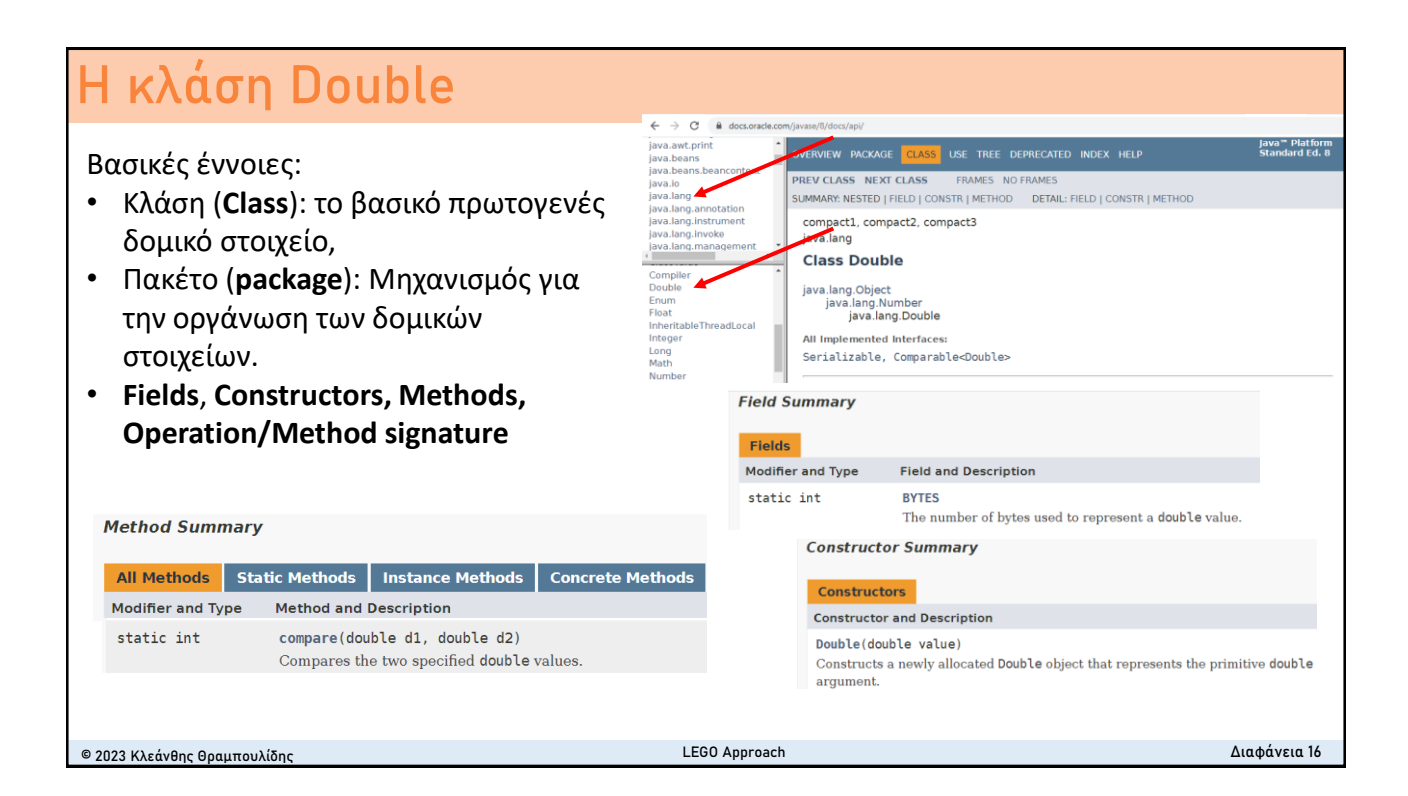

© 2023 Κλεάνθης Θραμπουλίδης Διαφάνεια 15

LEGO Approach

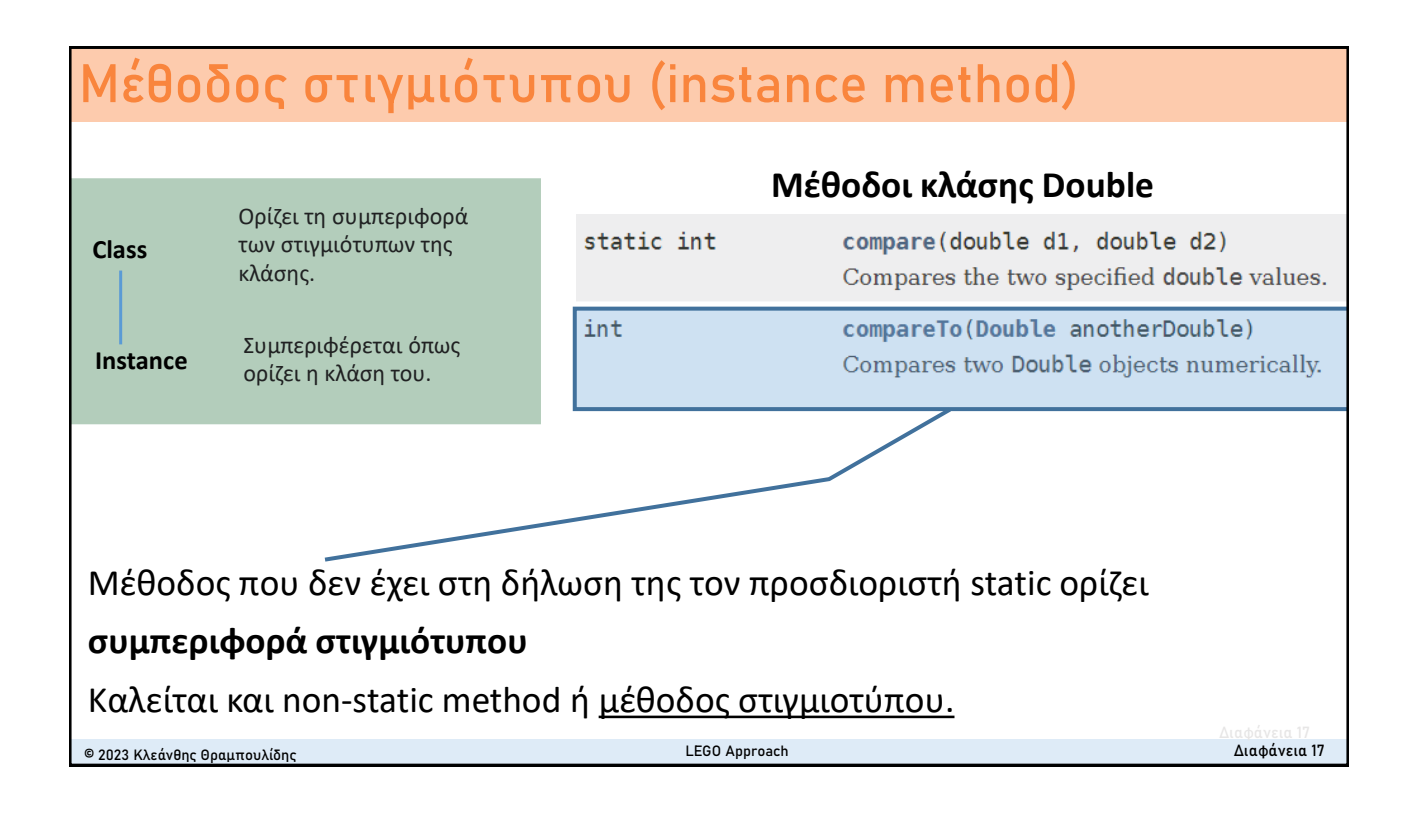

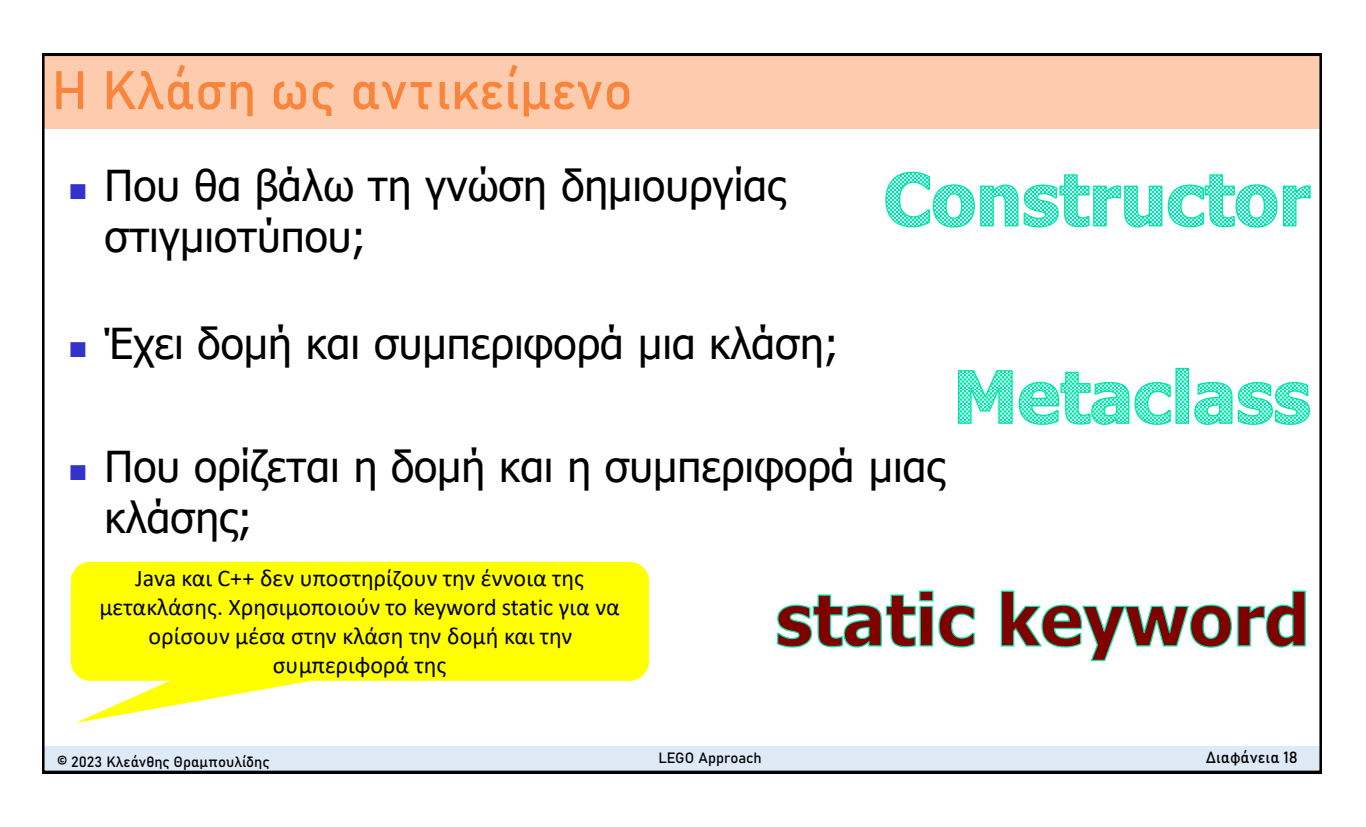

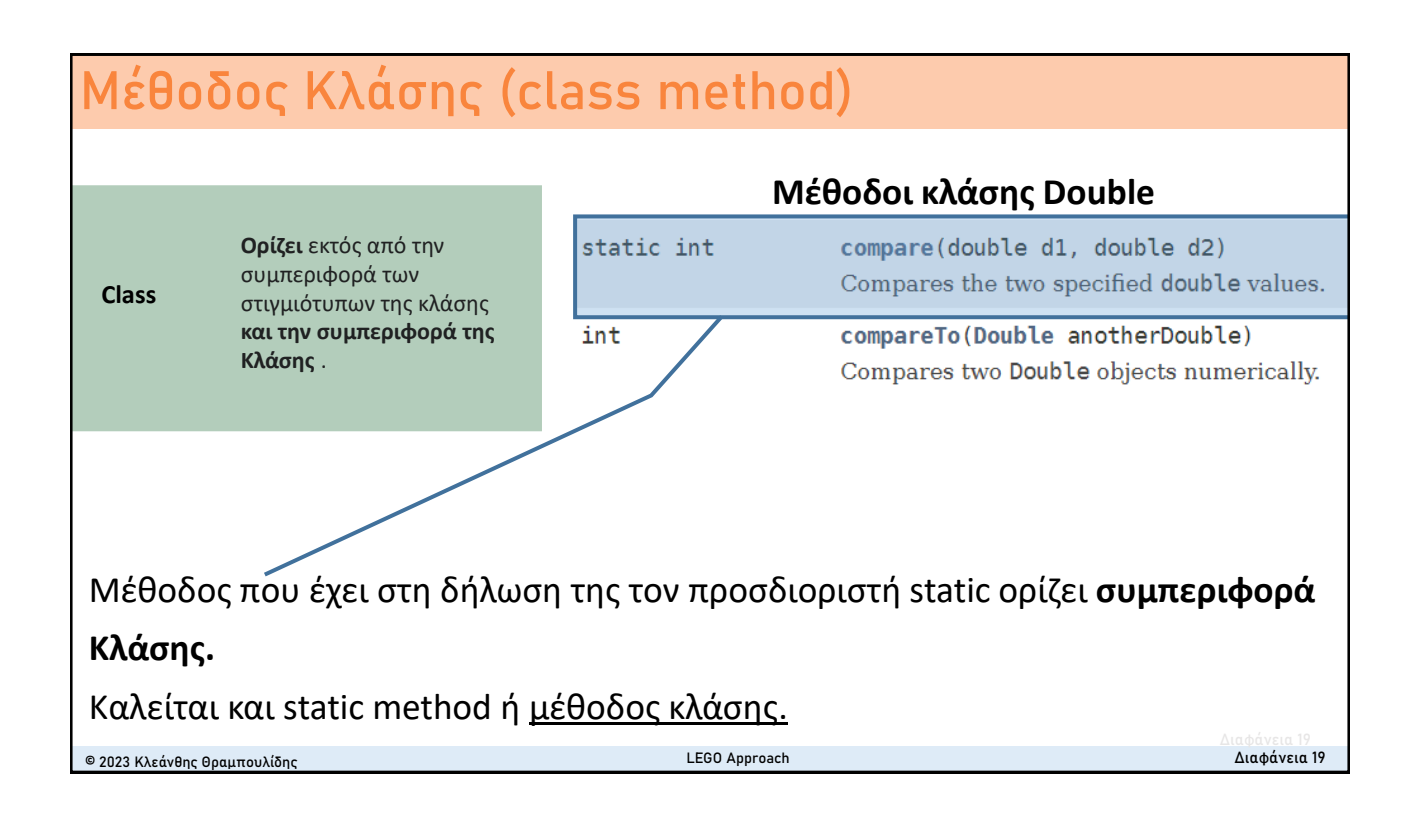

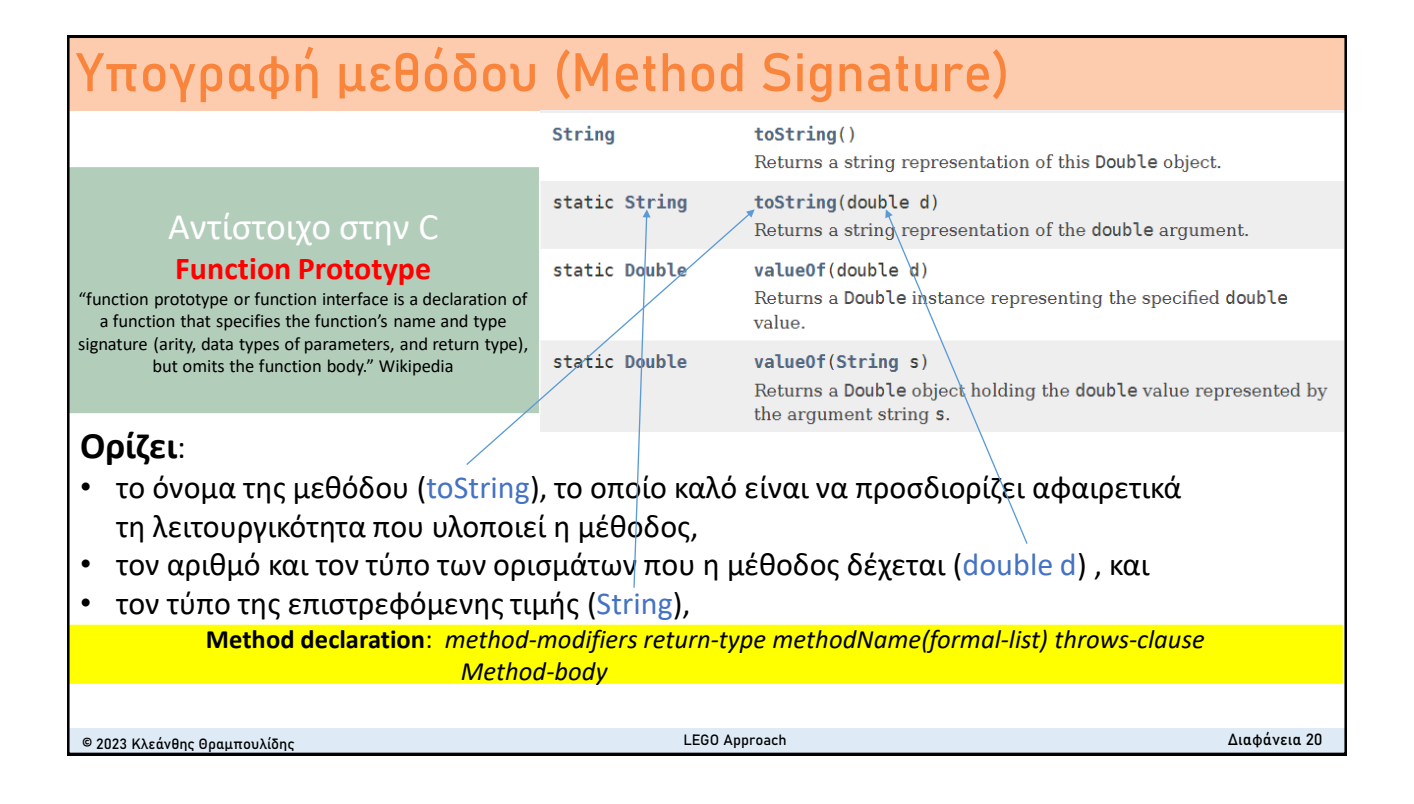

### **Δημιουργοί (Constructors)**

#### **Constructors**

#### Δημιουργία στιγμιότυπου

Για την δημιουργία στιγμιότυπου θα πρέπει να αποσταλεί μήνυμα στην κλάση για την ενεργοποίηση του κατάλληλου δημιουργού, ή αλλιώς, να κληθεί ο κατάλληλος δημιουργός.

#### **Constructor and Description**

#### Double(double value)

Constructs a newly allocated Double object that represents the primitive double argument.

#### Double(String s)

Constructs a newly allocated Double object that represents the floating-point value of type double represented by the string.

#### **O δημιουργός** :

- είναι η **ειδική** εκείνη **μέθοδος κλάσης** που έχει τη γνώση δημιουργίας στιγμιότυπων της κλάσης,
- έχει το όνομα της κλάσης (με το πρώτο γράμμα κεφαλαίο αντίθετα από την σύμβαση ορισμού ονόματος μεθόδου),
- δεν ορίζει επιστρεφόμενη τιμή,
- δεν έχει τον προσδιοριστή static στη δήλωση της.

```
© 2023 Κλεάνθης Θραμπουλίδης LEGO Approach Διαφάνεια 21
```
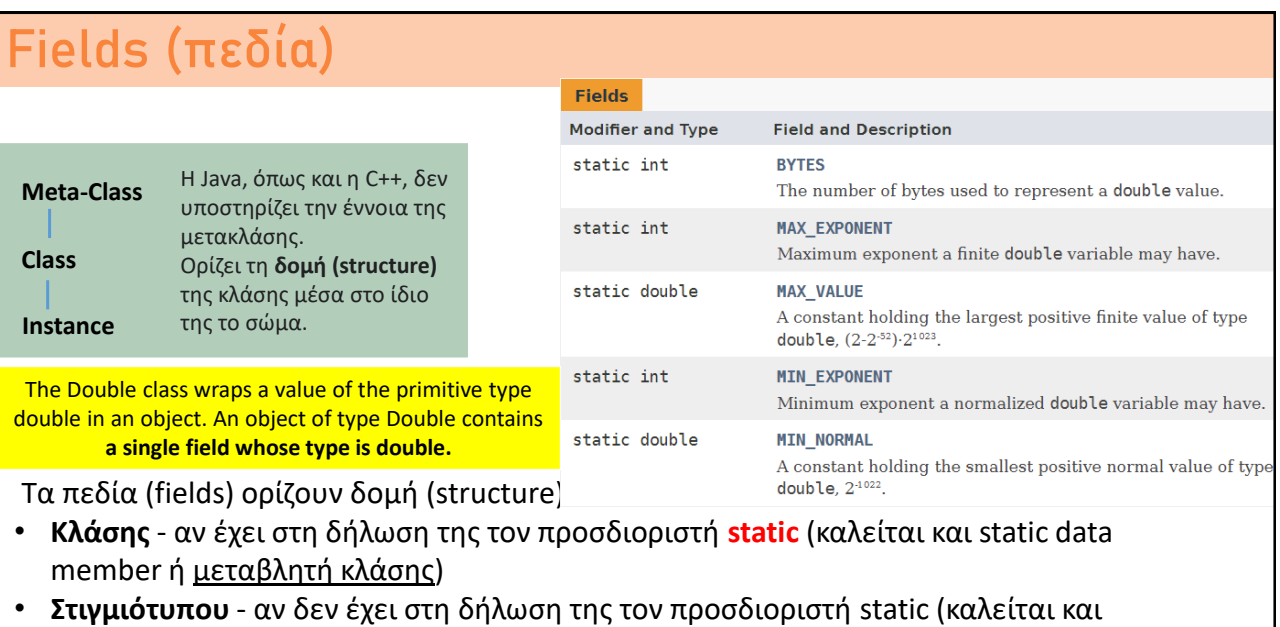

non-static data member ή μεταβλητή στιγμιοτύπου)

© 2023 Κλεάνθης Θραμπουλίδης LEGO Approach Διαφάνεια 22

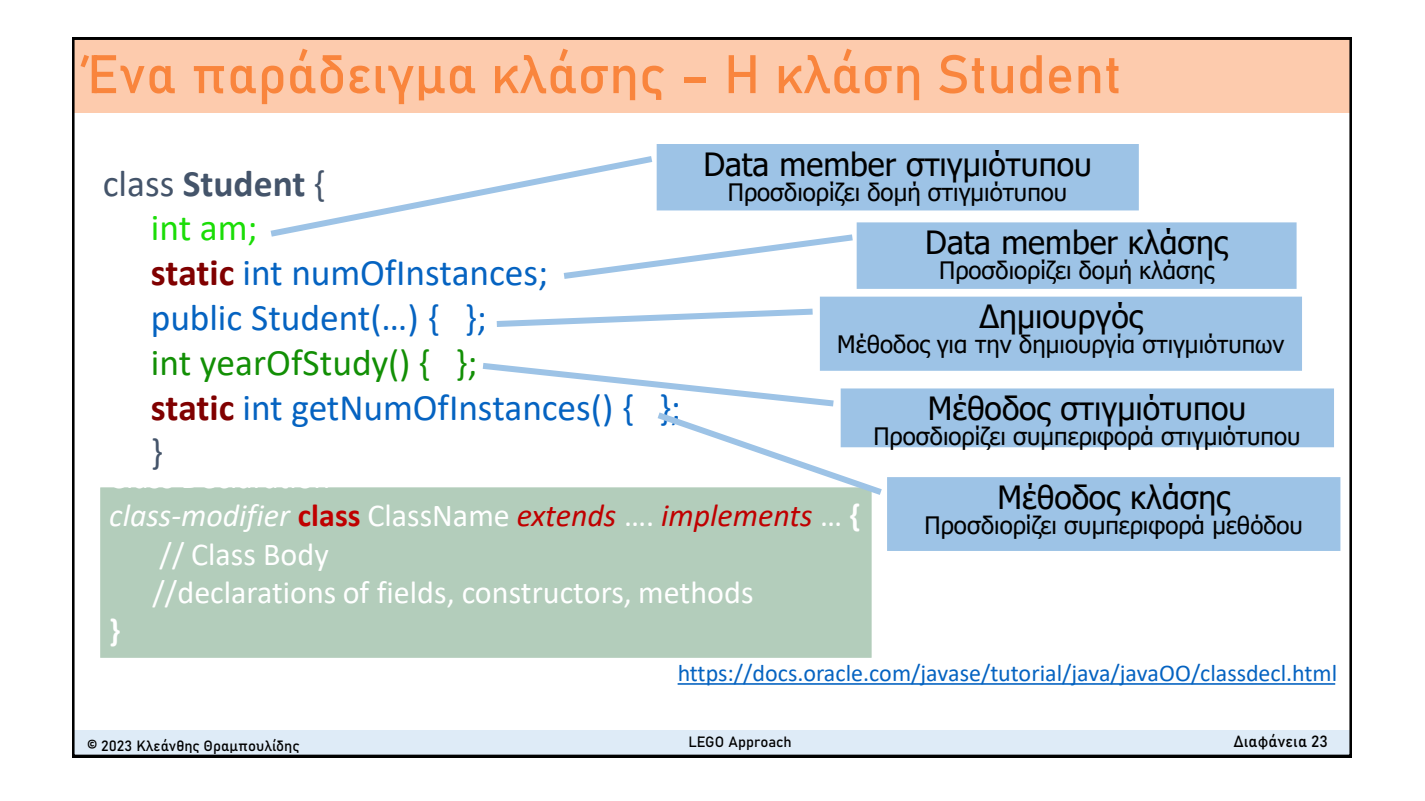